#### CPE 487: Digital System Design Spring 2018

# Lecture 5Dataflow Modeling

Bryan Ackland Department of Electrical and Computer Engineering Stevens Institute of Technology Hoboken, NJ 07030

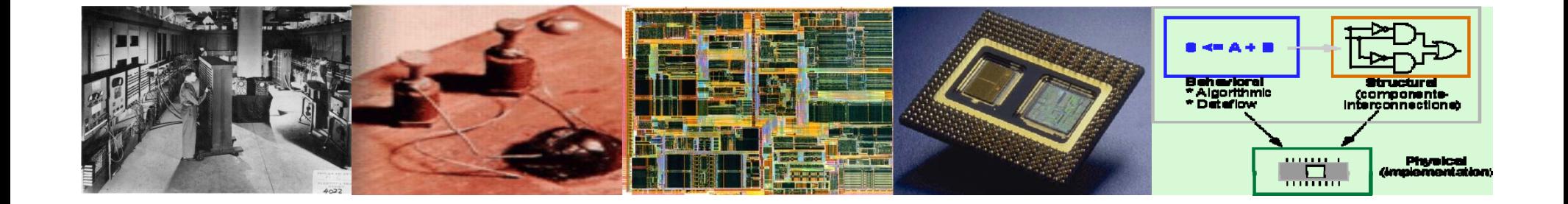

## **Concurrent Signal Assignment**

• Simple CSA's execute whenever an event occurs on a signal on the RHS of the assignment statement

<sup>z</sup> <= (a **and**  (**not** b)) **xor** (c **or** (a **and**  (**not d**))) **after** 3 **ns;** target-signal <= *waveform-elements*;

- Useful for describing gate level combinational logic (when output is a function of current input values only)
- Not suited for modeling at higher levels of abstraction
- • Do not capture sequential logic behavior
	- (when output is a function of current & previous input values)

## **4-way 8-bit Multiplexer**

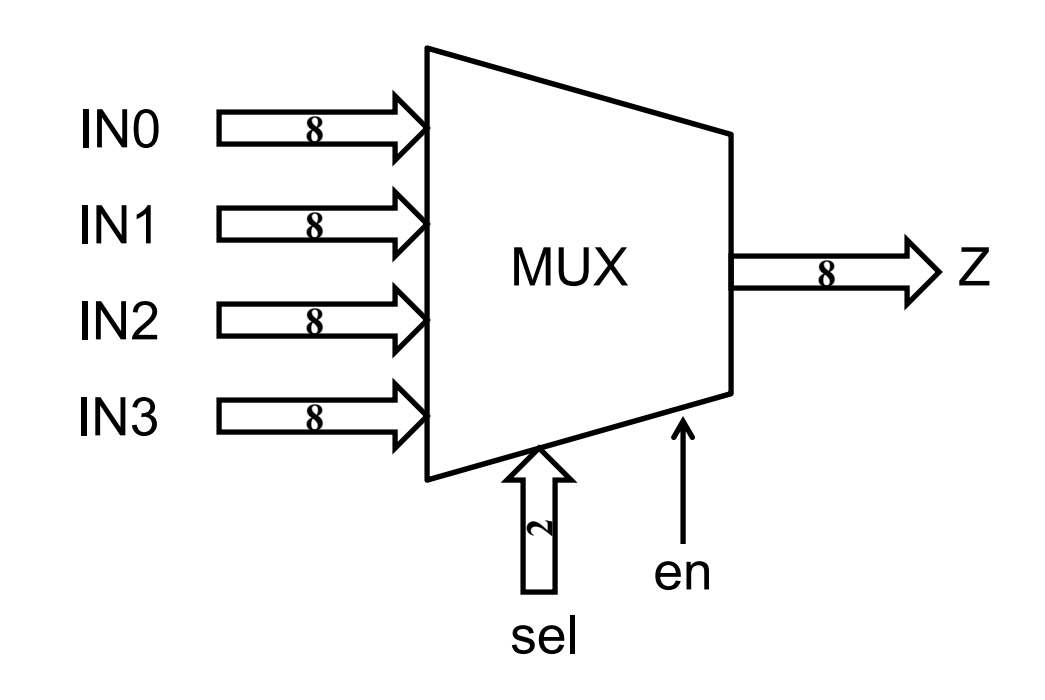

- Using single bit assignment statements, this would require 54 assignment statements!
- $\bullet$  Even using 8-bit vectors (std\_logic\_vector) would require 12 statements
- Simplify using conditional expressions

## **Conditional Signal Assignment Statement**

- Conditional signal assignment statement selects different values for the target signal based on the various specified conditions – it is like an if-then-else statement.
- target-signal <= [*waveform-elements* **when** *condition* **else** ] [*waveform-elements* **when** *condition* **else** ]

[*waveform-elements* **when** *condition* **else** ] [*waveform-elements*];

- Will be executed whenever an event occurs on a signal used in any of the waveform expressions, or in any of the conditions.
- Only the first clause found to be true is executed
	- Order of these clauses matters!

…

## **4-way 8-bit Multiplexer**

**library** IEEE; **use** IEEE.std\_logic\_1164.all;

**entity** mux4 **is** 

IN0IN1**port** (  $IN0$ ,  $IN1$ ,  $IN2$ ,  $IN3$ : **in** std  $logic$  vector (7 **downto** 0); sel: **in** std\_logic\_vector (1 **downto** 0); en: **in** std\_logic; Z: **out** std\_logic\_vector (7 **downto** 0)); **end entity** mux4;

**architecture** behavioral **of** mux4 **is begin**

Z <= "00000000" **after** 5 ns **when** en='0' **else** IN0 **after** 5 ns **when** sel="00" **else** IN1 **after** 5 ns **when** sel="01" **else** IN2 **after** 5 ns **when** sel="10" **else** IN3 **after** 5 ns **when** sel="11" **else** "XXXXXXXX" **after** 5 ns; **end architecture** behavioral;

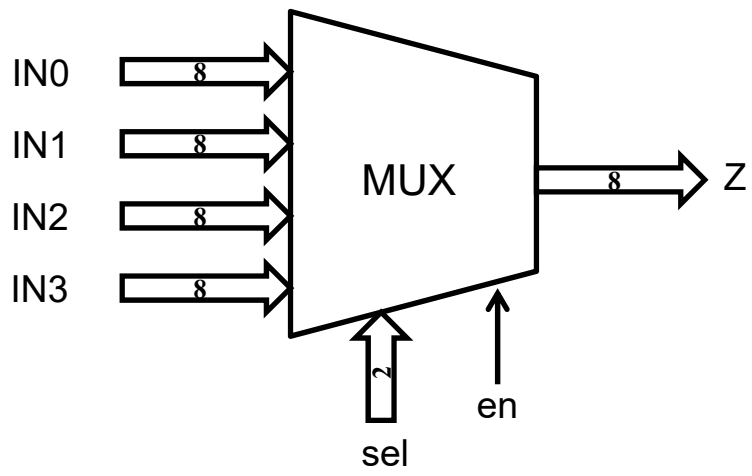

#### **1-bit Latch**

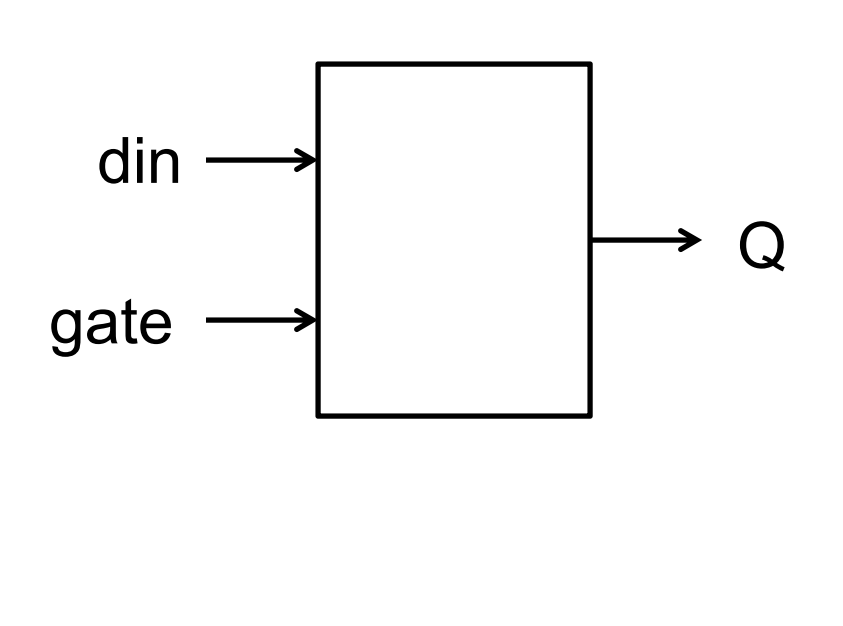

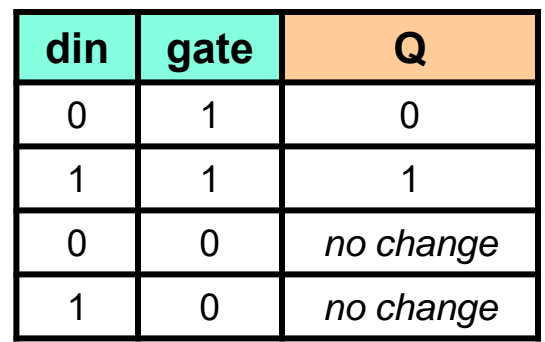

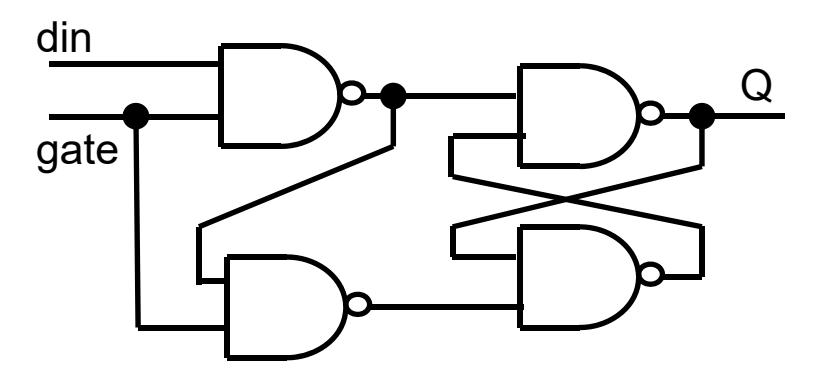

- $\bullet$ Sequential circuit
- $\bullet$  Gate level structure describes a possible implementation but does not explicitly capture behavior

#### **1-bit Latch using Conditional Assignment**

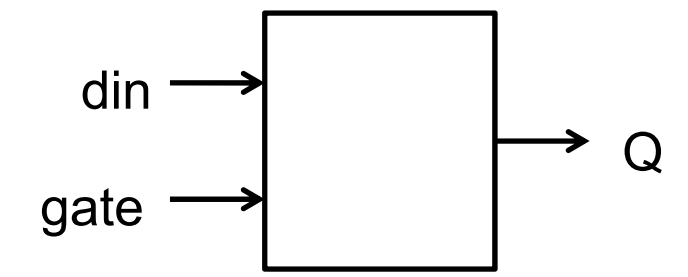

**library** IEEE; **use** IEEE.std\_logic\_1164.all;

```
entity latch is 
    port (din, gate: in std_logic;
     Q: out std_logic);
end entity latch;
```

```
architecture lat_1 of latch is
begin
     Q \leq \text{dim after 3} ns when gate='1';
end architecture lat_l;
```
• There are combinations of inputs which will not trigger execution  $\Rightarrow$  memory of previous state

## **Selected Signal Assignment Statement**

- Alternative form of conditional assignment
- Selects different values for a target signal based on the value of a select expression.
	- more like a case statement.

**with** *expression* **select**

*target-signal* <= *waveform-elements* **when** *choices*,

*waveform-elements* **when** *choices*,

[*waveform-elements* **when others]**;

- Executed when event occurs on any signal in the select expression or on any signal used in any waveform expression.
- Choices must be mutually exclusive

…

– all choices are evaluated – order does not matter

#### **Select Signal Assignment: Byte Selector**

•Select a specified byte from 32-bit word:

**library** IEEE; **use** IEEE.std\_logic\_1164.all;

```
entity bytesel is 
     port ( din: in std logic vector (31 downto 0);
     badd: in std_logic_vector (1 downto 0);
     byte_out: out std_logic_vector (7 downto 0));
end entity bytesel;
```
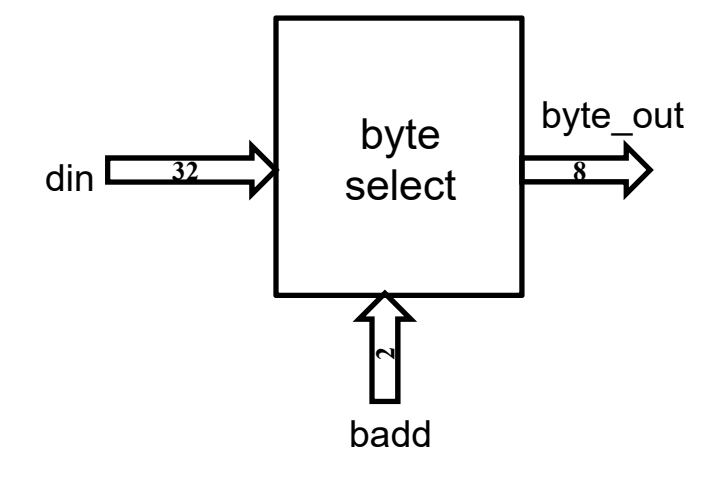

**architecture** dataflow **of** bytesel **is begin**

**with** badd **select**

byte out  $\leq$  din(7 **downto** 0) **after** 3 ns **when** "00", din(15 **downto** 8) **after** 3 ns **when** "01", din(23 **downto** 16) **after** 3 ns **when** "10", din(31 **downto** 24) **after** 3 ns **when** "11", "XXXXXXXX" **after** 3 ns **when others**;

**end architecture** dataflow;

#### *Sidebar:* **Concatenation Operator**

- •• & operator can be used to concatenate a j-bit word and a k-bit word to produce a (j+k) bit word.
- For example:

*if a= "0010" and b="1010" and of type std\_logic\_vector(3 downto 0):*

a &  $b = 00101010$ " a & b & a = "001010100010" a(3 downto 2) & "01" =  $b(3)$  & a(1 downto 0) =

#### **Example: 4-bit Logical Shifter**

• Use Conditional Signal Assignment to describe a circuit that logically shifts a 4-bit word 0-3 bits to the right or left. Include tri-state output.

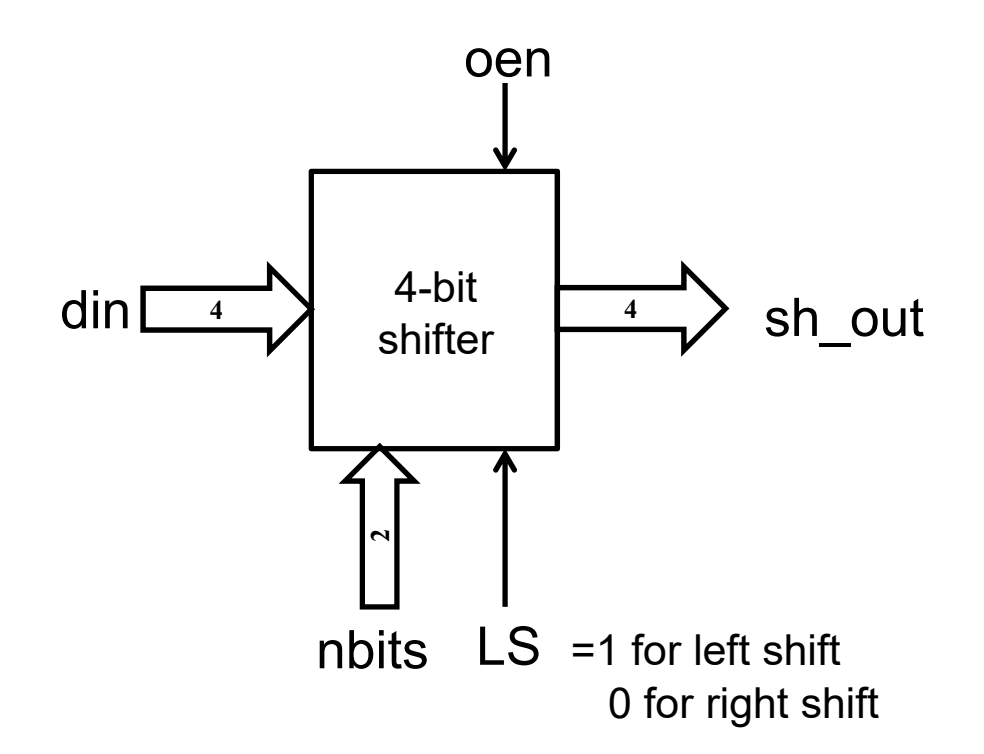

#### **Inertial Delay**

- • By default, gate delays are considered inertial
	- due to intrinsic speed limitation of device
- $\bullet$  What happens if a gate sees a very short pulse at its input?
- $\bullet$  Inertial delay will filter out pulses shorter than the specified gate delay
	- Default rejection window = gate delay

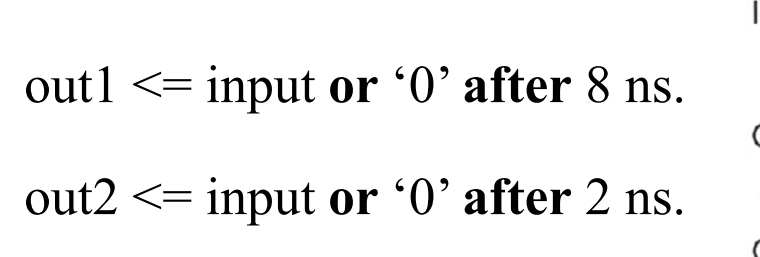

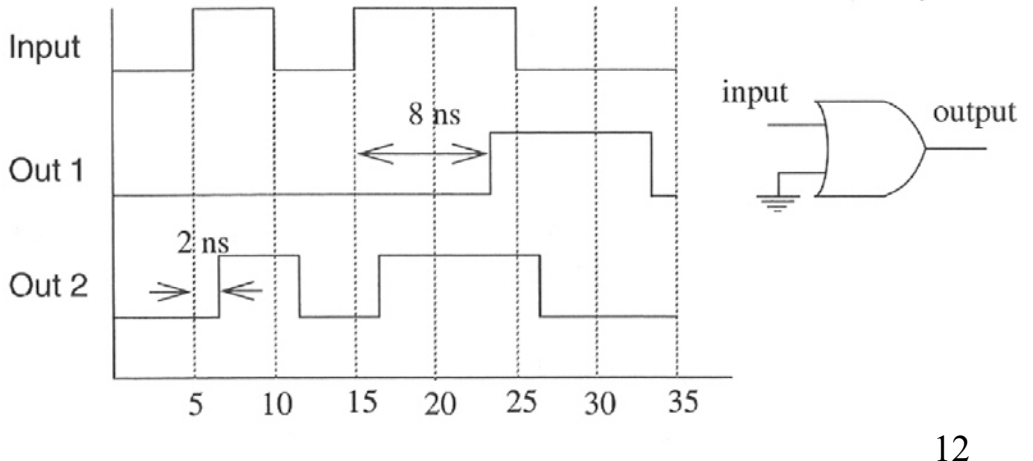

#### **Inertial Delay with Rejection Window**

• We can override default rejection window:

z <= **reject** 3ns **inertial** (x xor y) **after** 5ns;

- This gate has a delay of 5ns, but will only reject input pulses shorter than 3 ns.
- $\bullet$ Inertial delay will also reject output pulses shorter than the reject window.
- For example, using xor gate (above) with following inputs:

x <= '0', '1' **after** 10ns, '0' **after** 20ns; y <= '0', '1' **after** 12ns, '0' **after** 18ns;

generates no output on z 13

#### **Transport Delay**

- • Signals also experience delays through wires
	- Wires can change state very quickly (fast rise & fall time)
	- If wire is long, transport delay can be much greater than the wire rise/fall time.
	- Even a very long wire, may transmit very short pulses (with an appropriate delay
- Transport delay <u>does not f</u>ilter out short pulses:

sum <= **transport** (x **xor** y) **after** 10ns;

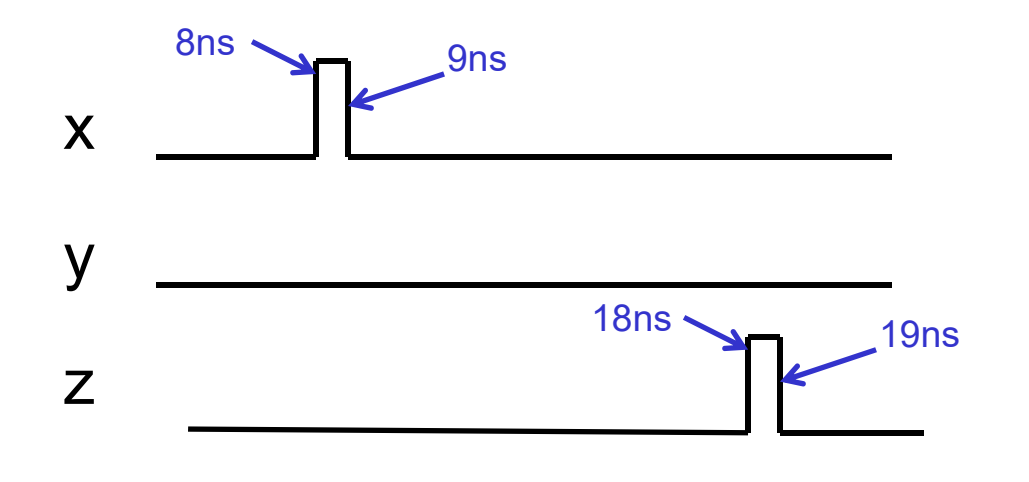

#### **Inertial + Transport Delay**

library IEEE; use IEEE.std logic 1164.all; entity half adder is  $port(a, b: in std logic;$ sum, carry: out std logic); end entity half adder;

architecture transport delay of half adder is signal  $s1$ ,  $s2$ : std  $logic = '0'$ ; begin  $s1 \leq (a \times b)$  after 2 ns;  $s2 \leq (a$  and b) after 2 ns: sum  $\leq$  transport s1 after 4 ns; carry  $\le$  transport s2 after 4 ns; end architecture transport delay:

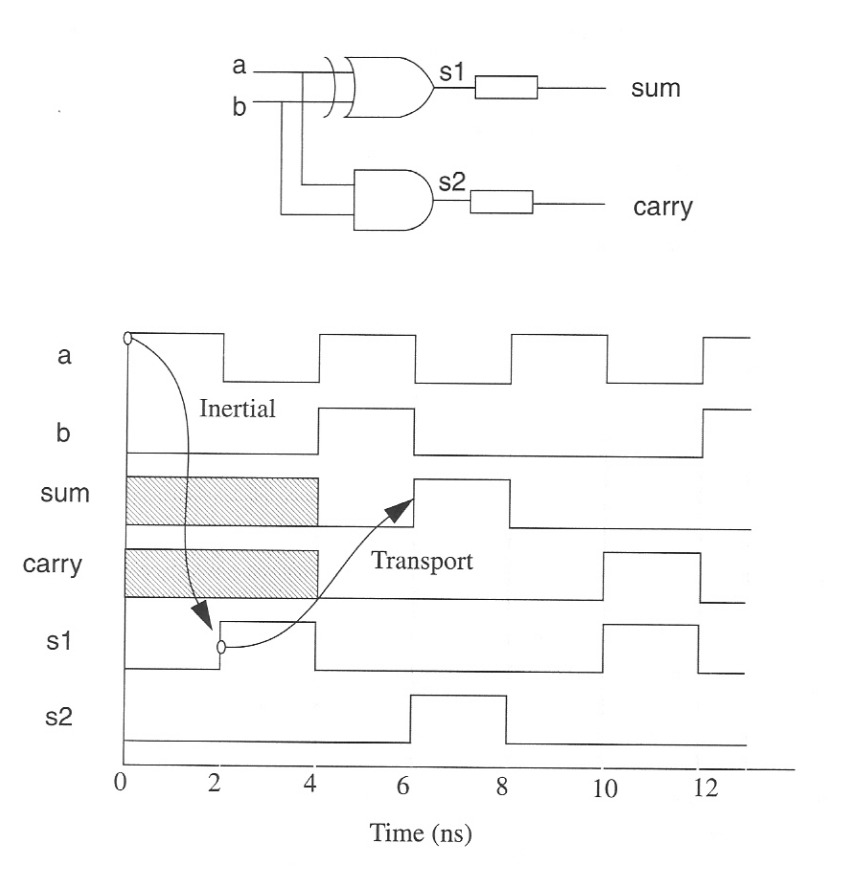

• Allows us to independently model gate (inertial) and wire (transport) delays

#### **Dataflow Delays**

 $\bullet$  Dataflow describes process of events flowing from one device to another

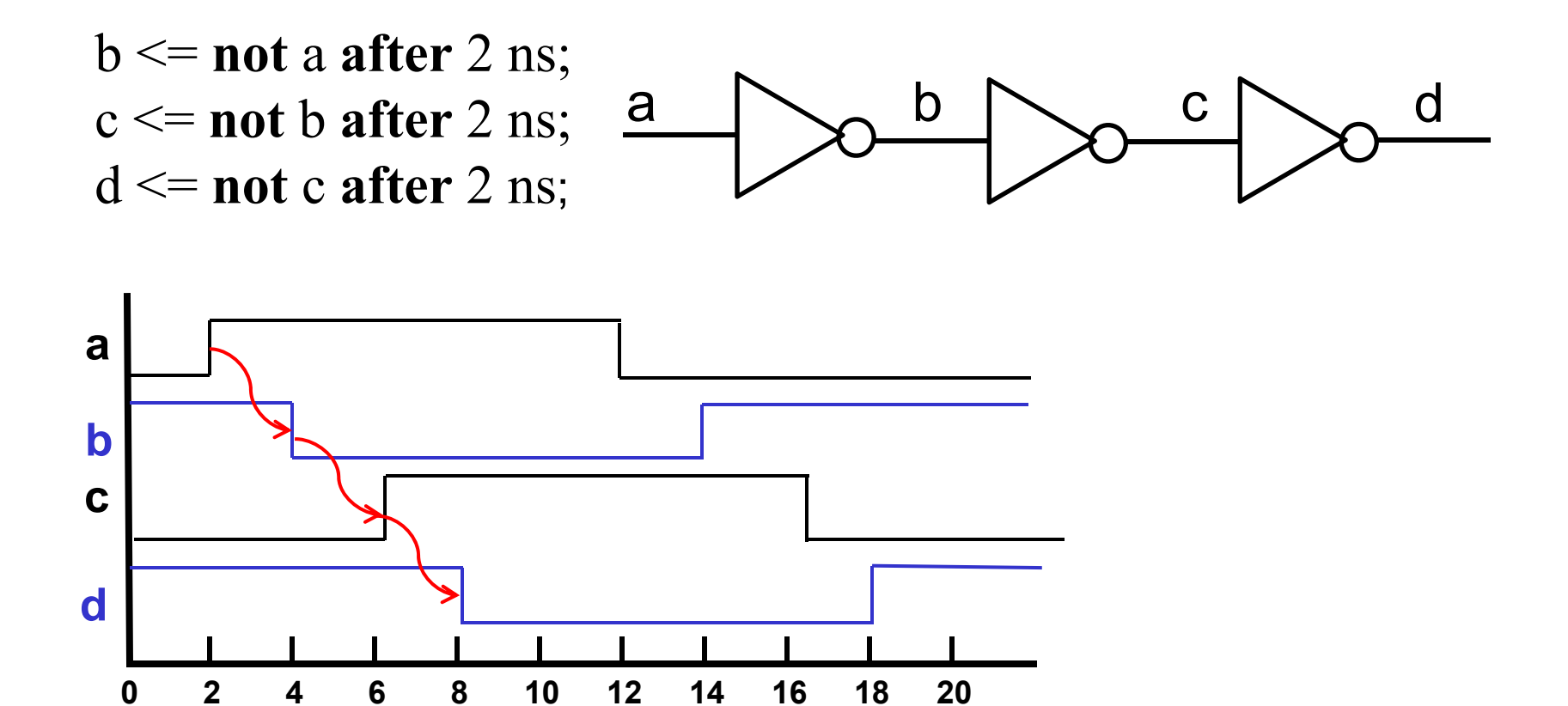

## **Zero Delays**

• What happens when delays are zero?

e.g.: 
$$
b \leq \text{not a after 0 ns}
$$
; or  $b \leq \text{not a}$ ;  $\rightarrow \infty$  is a constant,  $c \leq \text{not b}$ ;  $d \leq \text{not c}$ ;

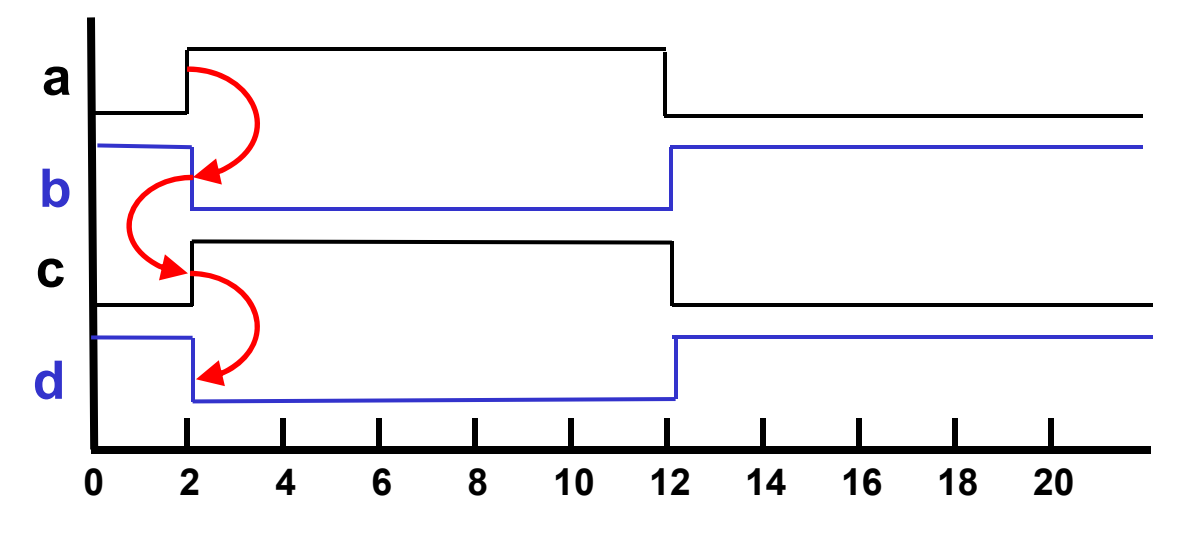

- Are these events really happening in zero time?
- •What impact does this have on concurrency?

## **Delta Delays**

- $\bullet$  When no delay is specified, simulator adds small (delta) delay  $\Delta$  when scheduling the output event
- $\bullet$  $\Delta$  is smaller than any physical delay

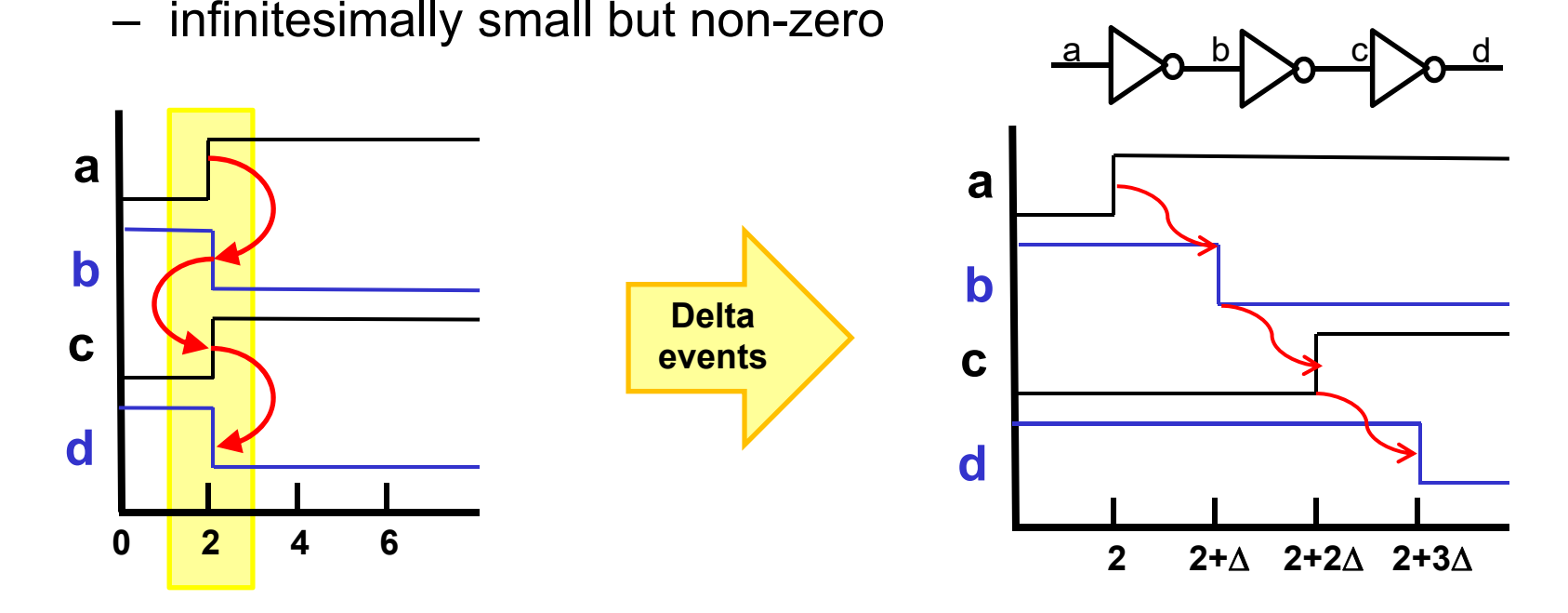

- $\bullet$  This maintains correct data flow and ensures events processed in correct order
	- –without introducing physical delay

## **Signal Delays - Summary**

- VHDL signals do not change instantaneously.
- A scheduled change for a VHDL signal never occurs at the present time but is always delayed until some future time.
	- this is the basis of concurrency
	- execution of one CSA cannot affect the execution of another CSA *at the present time*
- The future time at which the change is to take affect can be explicitly stated. If no time is specified for a signal change, the default future time is the present time plus an infinitesimally small time called delta time.

## **Example: Ring Oscillator**

• What will happen if the output of the inverter chain is fed back to the input?

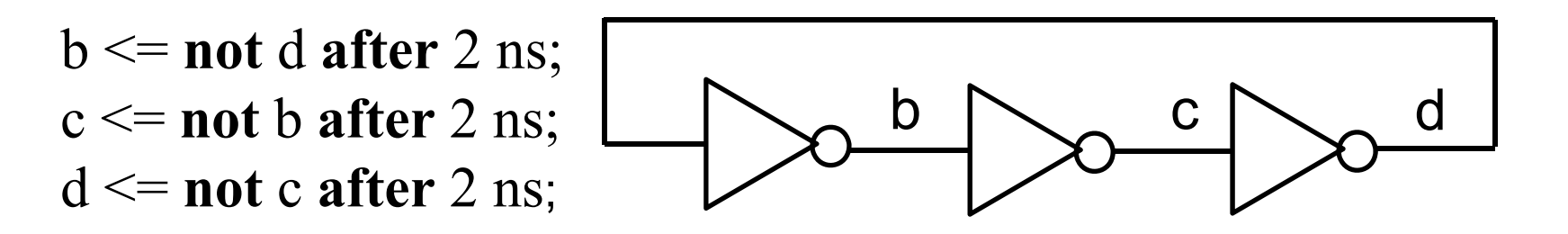

 $\bullet$ What will happen if no delay is specified?

# **Multiple Drivers**

- Each concurrent signal assignment statement creates a driver for the signal being assigned
- Can there be more that one driver for a signal?
	- depends on the type of the signal
	- $z \leq a$  and b **after** 10 ns;  $z \le$  **not** c **after** 5 ns;

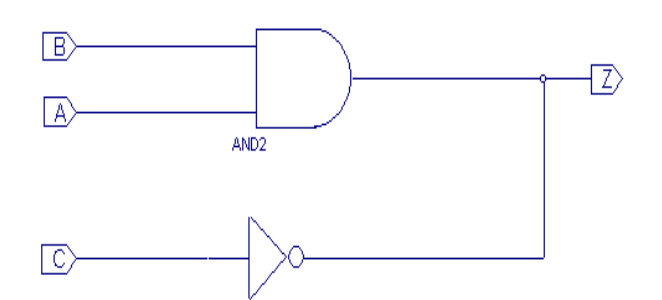

- With standard (unresolved) types (e.g. bit, std\_ulogic, integer), this is illegal and will cause either a compiler or a run-time error
- With resolved types (e.g. std\_logic, std\_logic\_vector) a resolution function is invoked to determine correct result (more on this later).

## **Std\_logic Resolution Table**

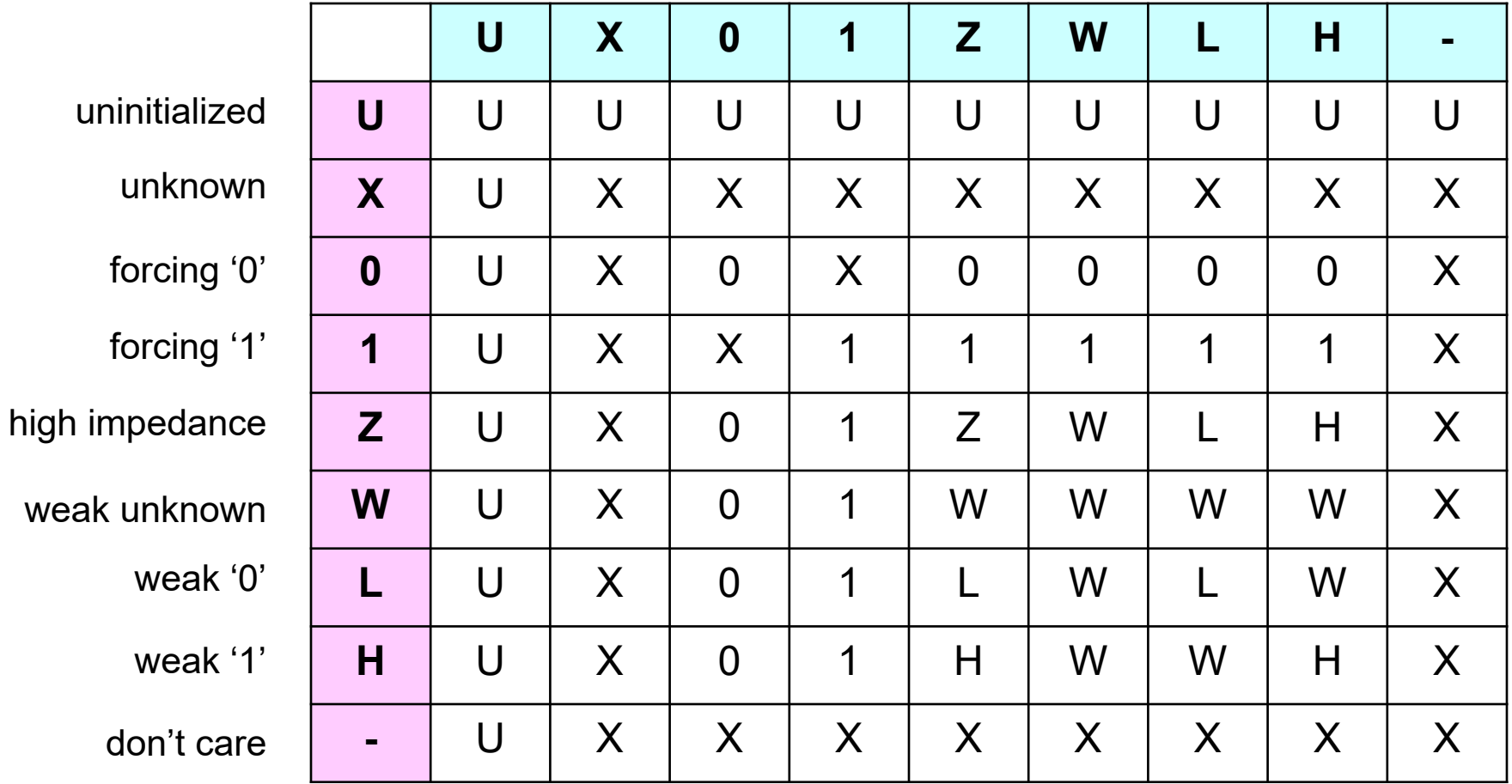

## **Multiple Driver Examples**

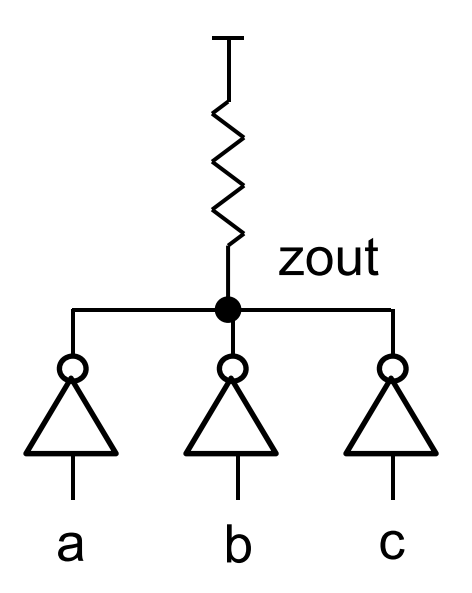

"wired NOR"

signal zout has 4 drivers (3 open-drain buffers plus a resistor)

buffers output '0' or 'Z' resistor outputs 'H'

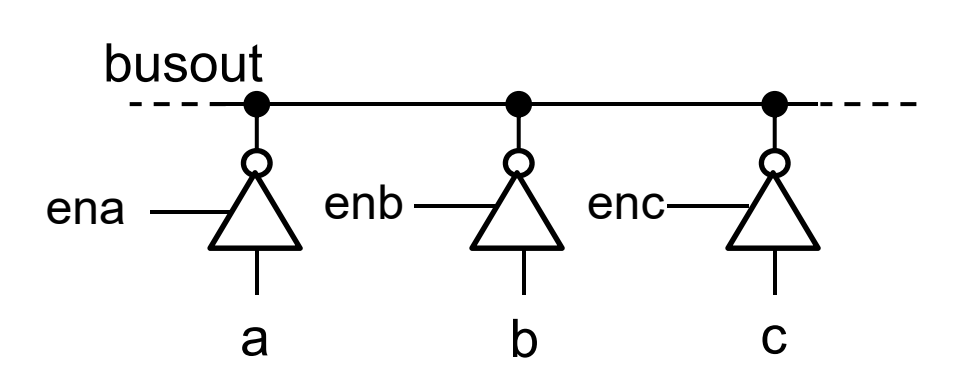

tri-state bus

each buffer outputs '0', '1 or 'Z' (only one driver active at a time)

#### **Concurrent Assertion Statement**

- $\bullet$  During simulation and debugging it is useful to be able to check and report on signal values, e.g:
	- Illegal combination of inputs
	- setup or hold time violations
	- unexpected condition
- Assert statement provides mechanism for testing state of system and reporting results on simulator console

**assert** *boolean-expression* [**report** *string-expression* ] [**severity** *expression*];

- If the value of the *boolean-expression* is false, the report message is printed along with the severity level
	- executed when event occurs on any signal in *boolean-expression*

## **Severity Levels**

- Implementation dependent
- Common values:
	- NOTE
	- WARNING
	- ERROR
	- FAILURE *(this level will abort Xilinx Isim simulator)*

for example:

**assert** (a=b) **or** (a=c) [**repor<sup>t</sup>** "a is not equal to b or c"] [**severity** WARNING];

## **Example: RS Latch**

```
entity rsff is
port(rb, sb: in std_logic;
   Q:out std_logic);
end entity rsff;
```
**architecture** rsa1 **of** rsff **is begin**

```
assert rb='1'
report "reset initiated"
severity NOTE;
```
**assert** (rb='1') **or** (sb='1') **repor<sup>t</sup>** "rb and sb both zero" **severity** ERROR;

 $Q \leq 1$ ' when sb='0' else '0' **when** rb='0';

**end architecture** rsa1;

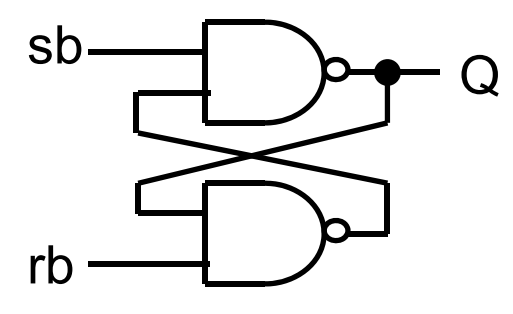

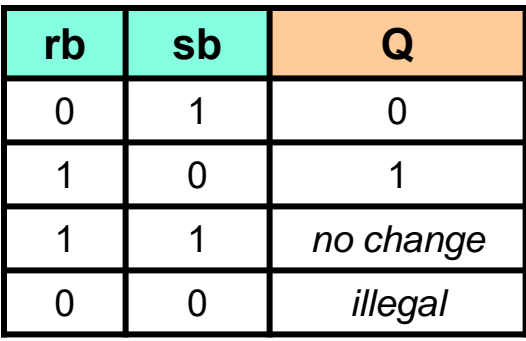

#### **RS Latch: Simulation Output**

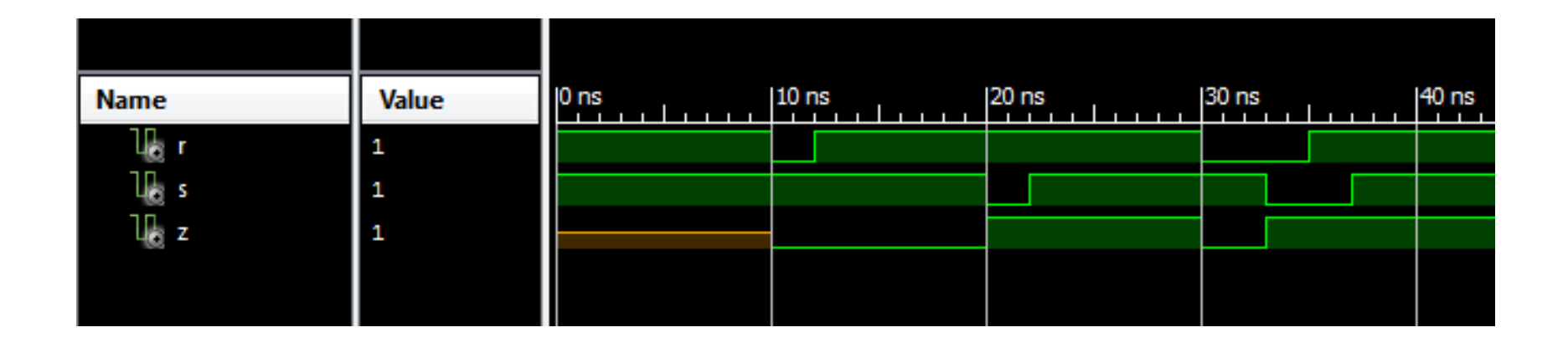

Console

 $#$  run 1000 ns Simulator is doing circuit initialization process. Finished circuit initialization process. at 10 ns: Note: reset initiated (/rs\_assert\_tb/uut/). at 30 ns: Note: reset initiated (/rs\_assert\_tb/uut/). at 33 ns: Error: Both r and s are zero  $ISim > |$